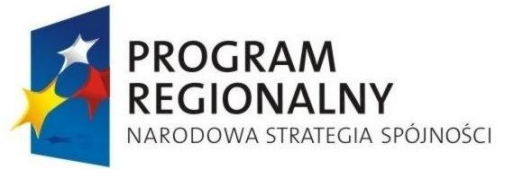

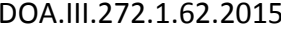

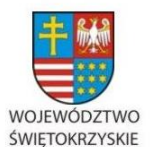

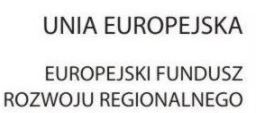

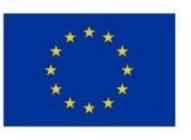

DOA.III.272.1.62.2015 Kielce, 11 września 2015 r.

**Do wszystkich zainteresowanych którzy pobrali SIWZ** 

## **ZMIANY SIWZ NR 6**

**dotyczy: Zamówienia publicznego prowadzonego w trybie przetargu nieograniczonego**  powyżej 207.000 euro, którego przedmiotem jest "Dostawa sprzętu **komputerowego", w ramach projektu "e-świętokrzyskie Budowa Systemu Informacji Przestrzennej Województwa Świętokrzyskiego".**

**Zamawiający** – Województwo Świętokrzyskie - Urząd Marszałkowski Województwa Świętokrzyskiego w Kielcach, działając na podstawie art. 38 ust. i 4 ustawy Prawo zamówień publicznych (t.j. Dz. U. z 2013r., poz. 907 z późn. zm.) dokonuje zmian w treści SIWZ w poniższym zakresie.

## **Część I zamówienia – Stacje robocze (Załącznik nr 1A do SIWZ)**

**Pkt 1** Przedmiotem zamówienia ....

**W pozycji 3 tabeli**, w kolumnie "Wyszczególnienie" wykreśla się zapis "UPS-em"

Po zmianie zapis ten przyjmuje brzmienie:

**"Stacja robocza do prac graficznych (z monitorem, systemem operacyjny, pakiet biurowym, kamerą)"**

**Pkt 4** Stacja robocza do prac graficznych

W tytule tabeli wykreśla się zapis "kpl., UPS o mocy min. 500 W".

Po zmianie zapis ten przyjmuje brzmienie:

**Stacja robocza do prac graficznych wraz z monitorem Win 8.1 Pro oraz pakietem biurowym**

**W pozycji 11 tabeli**, w wymaganiach określonych **dla monitora** w zakresie złącz, wykreśla się zapis "*DVI"*.

Po zmianie wymóg ten przyjmuje brzmienie:

**"Posiadać co najmniej złącza D-Sub 15 pin i złącze cyfrowe zgodne z wyjściem niniejszej stacji graficznej (min. jedno z: HDMI, Displayport)"**

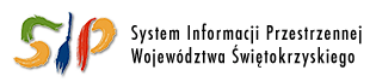

## ... dla rozwoju Województwa Świętokrzyskiego ...

Projekt pn. "e-świętokrzyskie Budowa Systemu Informacji Przestrzennej Województwa Świętokrzyskiego" współfinansowany przez Unię Europejską z Europejskiego Funduszu Rozwoju Regionalnego w ramach Regionalnego Programu Operacyjnego Województwa Świętokrzyskiego na lata 2007-2013

Ponadto **w Dodatku nr 2A do SIWZ** (Formularz cenowy) **w pozycji 3 Stacja robocza do prac**  graficznych, w kolumnie przeznaczonej na wpisanie "Producenta / nazwy / modelu / symbolu" **dodaje się zapisy:**

"**Monitor Producent /nazwa / model / symbol: ………………………………" "Kamera Producent /nazwa / model / symbol:** ………………………………"

**Formularz cenowy po dokonanej zmianie - w załączeniu.**

W związku z wprowadzonymi zmianami treści SIWZ Zamawiający **ponownie przesuwa termin składania ofert i postanowienia rozdziału XI pkt 2 i 4 dotyczące dat przyjmują brzmienie:**

- **2. Termin składania ofert upływa w dniu 18.09.2015 roku, o godz. 12<sup>00</sup> .**
- **4. Otwarcie ofert nastąpi w dniu 18.09.2015 roku o godz. 13<sup>00</sup>**

**Miejsce składania i otwarcia ofert pozostaje bez zmian.**

**z up. MARSZAŁKA WOJEWÓDZTWA**

*Karolina Jarosz*  **Dyrektor Departamentu Organizacyjno - Administracyjnego**

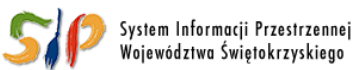

## ... dla rozwoju Województwa Świętokrzyskiego ...

Projekt pn. "e-świętokrzyskie Budowa Systemu Informacji Przestrzennej Województwa Świętokrzyskiego" współfinansowany przez Unię Europejską z Europejskiego Funduszu Rozwoju Regionalnego w ramach Regionalnego Programu Operacyjnego Województwa Świętokrzyskiego na lata 2007-2013